- 0.96 Inch 4Pin Blue Yellow IIC I2C OLED Display
- <https://www.instructables.com/id/Fun-With-OLED-Display-and-Arduino/>
- <https://learn.sparkfun.com/tutorials/i2c>
- <http://www.i2c-bus.org/>
- Processor nxp mlk16z128vlh4 → <https://www.nxp.com/part/MKL16Z128VLH4>
- Datasheet nxp mlk16z128vlh4 → <https://www.nxp.com/docs/en/data-sheet/KL16P64M48SF5.pdf>
- Pinout página 45 datasheet

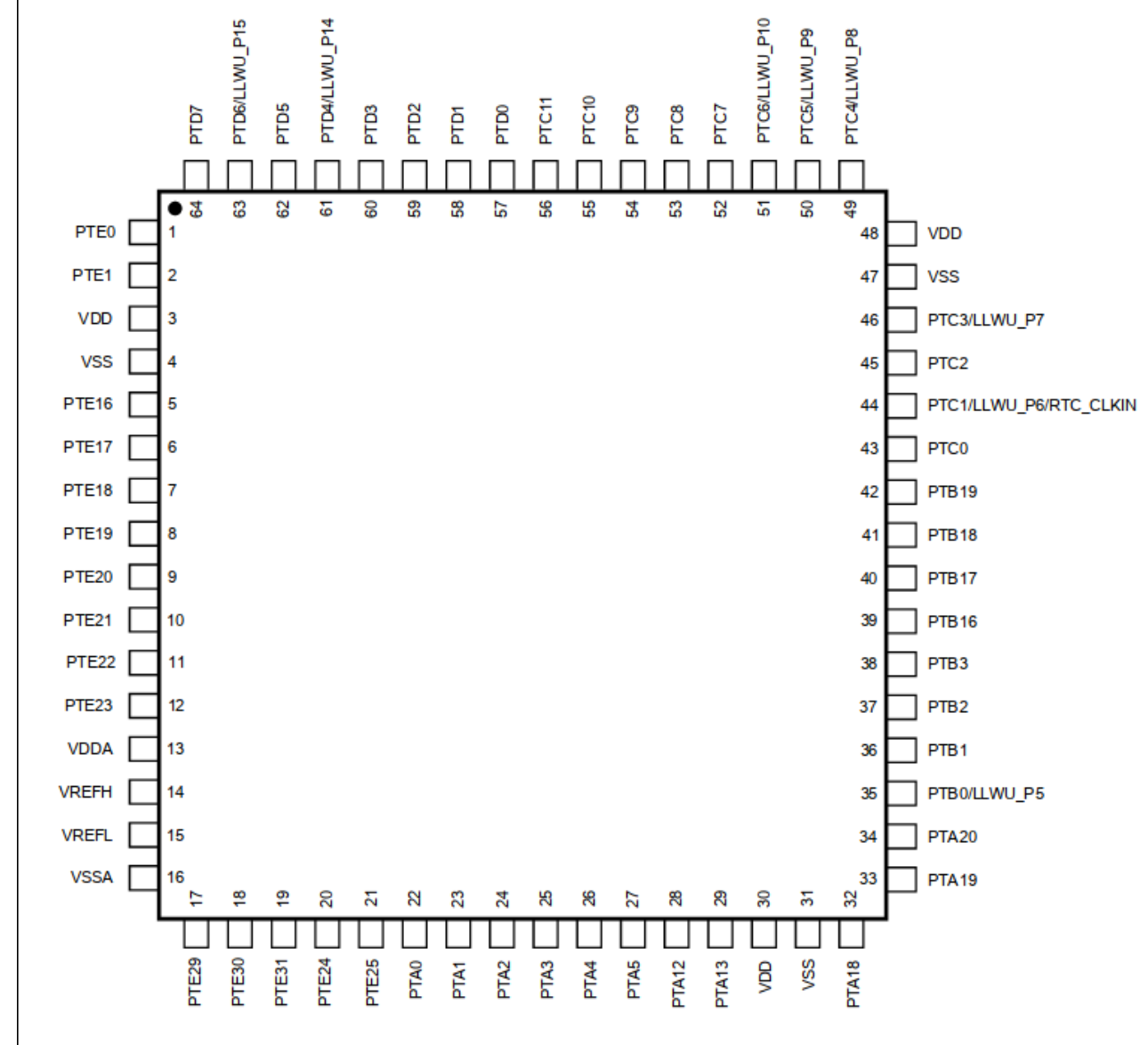

## Figure 22. KL16 64-pin LQFP pinout diagram

• Pines opcionados

|  | PTE <sub>18</sub> | ADCO DP2/<br>ADCO SE2  | ADOO DP2/<br>ADOO SE2  | PTE <sub>18</sub> | SPIO MOSI | I2CO SDA | SPIO MISO |  |
|--|-------------------|------------------------|------------------------|-------------------|-----------|----------|-----------|--|
|  | PTE <sub>19</sub> | ADCO DM2/<br>ADCO SE6a | ADCO DM2/<br>ADO0 SE6a | PTE <sub>19</sub> | SPIO MISO | I2CO SCL | SPIO MOSI |  |

<https://blog.benjojo.co.uk/post/userspace-usb-drivers>

Last update: 2020/07/07 21:14

## **1er intento mapear pines del I2C**

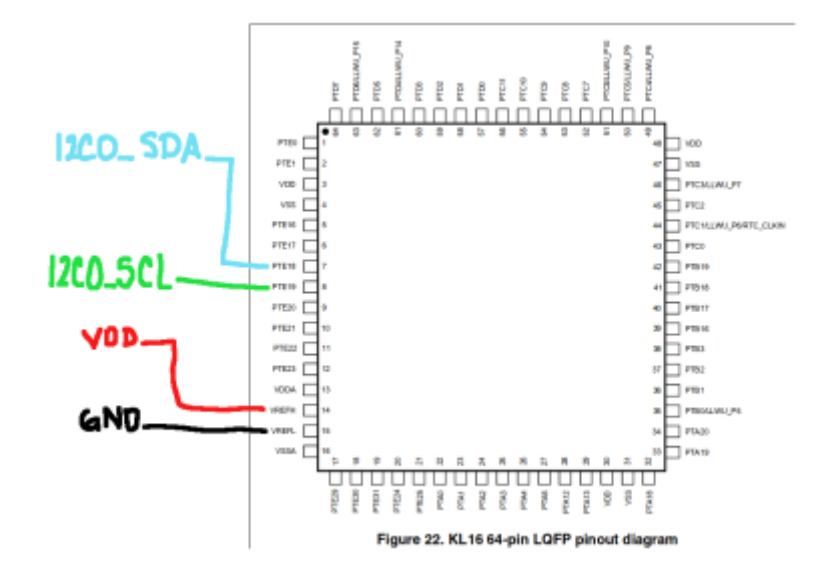

From: <https://wiki.unloquer.org/>-

Permanent link: **<https://wiki.unloquer.org/personas/brolin/proyectos/oximeterhack?rev=1594156472>**

Last update: **2020/07/07 21:14**

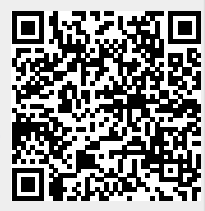